https://www.100test.com/kao\_ti2020/284/2021\_2022\_VFP\_E4\_B8\_ AD\_E4\_BD\_BF\_E7\_c97\_284887.htm

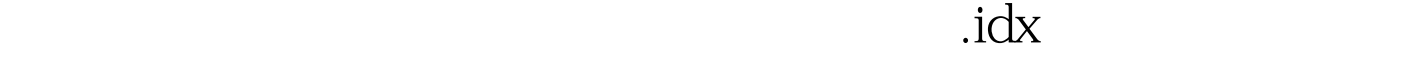

 $\operatorname{cdx}$ 

 $\frac{1}{2}$  $\cdot$  : (1).  $\frac{d}{dx}$  , and  $\frac{d}{dx}$  , and  $\frac{d}{dx}$  , and  $\frac{d}{dx}$  , and  $\frac{d}{dx}$  , and  $\frac{d}{dx}$  , and  $\frac{d}{dx}$  , and  $\frac{d}{dx}$  , and  $\frac{d}{dx}$  , and  $\frac{d}{dx}$  , and  $\frac{d}{dx}$  , and  $\frac{d}{dx}$  , and  $\frac{d}{dx}$  , and  $\frac{d}{dx}$  , a

索引。 一.独立索引:如果一个索引存放在一个索引文件,这

操作和维护都不方便。 二.复合索引:如果若干个索引存放在

 $\frac{1}{2}$ , and  $\frac{1}{2}$ , and  $\frac{1}{2}$ , and  $\frac{1}{2}$ , and  $\frac{1}{2}$ , and  $\frac{1}{2}$ 

 $(4).$  $\mathcal{C}_\mathbf{R}$  and  $\mathcal{C}_\mathbf{R}$  and  $\mathcal{C}_\mathbf{R}$  are  $\mathcal{C}_\mathbf{R}$  the set of  $\mathcal{C}_\mathbf{R}$  and  $\mathcal{C}_\mathbf{R}$  and  $\mathcal{C}_\mathbf{R}$  and  $\mathcal{C}_\mathbf{R}$  are  $\mathcal{C}_\mathbf{R}$  and  $\mathcal{C}_\mathbf{R}$  and  $\mathcal{C}_\mathbf{R}$  and  $\mathcal{$  $\frac{1}{2}$  , and the contract of the contract of the contract of the contract of the contract of the contract of the contract of the contract of the contract of the contract of the contract of the contract of the contract  $(1).$ use  $\qquad \qquad \text{modi}$ 

structure amp.  $\qquad$ ,  $\qquad$ ,  $\qquad$ ,  $\qquad$ ,  $\qquad$   $\qquad$ ,  $\qquad$   $\qquad$   $\qquad$ ,  $\qquad$  $\mu$  , and  $\mu$  is the set of  $\alpha$  is the set of  $\alpha$  is the set of  $\alpha$  is the set of  $\alpha$  is the set of  $\alpha$  $\frac{1}{2}$  (iii)  $\frac{1}{2}$  (iii)  $\frac{1}{2}$  (iii)  $\frac{1}{2}$  (iii)  $\frac{1}{2}$  (iii)  $\frac{1}{2}$  (iii)  $\frac{1}{2}$  (iii)  $\frac{1}{2}$  (iii)  $\frac{1}{2}$  (iii)  $\frac{1}{2}$  (iii)  $\frac{1}{2}$  (iii)  $\frac{1}{2}$  (iii)  $\frac{1}{2}$  (iii)  $\frac{1}{2}$  (ii

 $\degree$  "  $\degree$  100Test www.100test.com